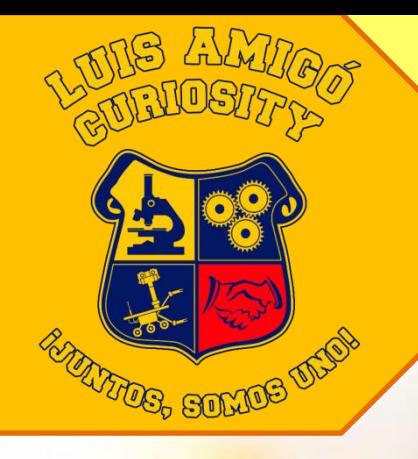

# PRESENTACIÓN PÚBLICA DE LA INVESTIGACIÓN

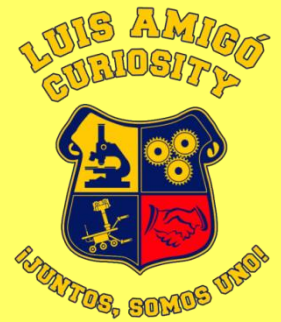

- ➢ Resume el contenido de la investigación de una manera visual: fotografías, dibujos, gráficas, esquemas…
- ➢ **Atractivo** = atraer la atención, invitar a leerlo.
- ➢ Grandes dimensiones: **DIN-A0** (118,9 x 84,1 cm) en **orientación vertical**.

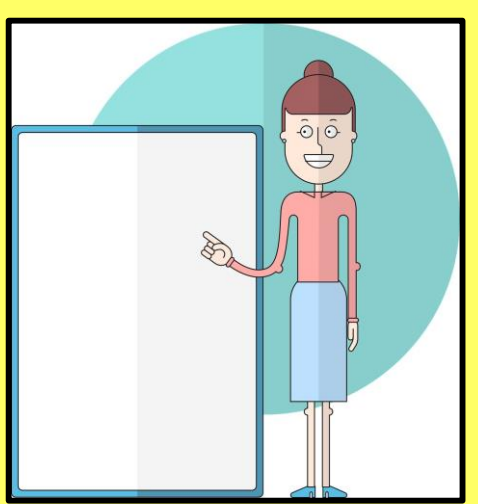

# EL PÓSTER GIENTÍFICO

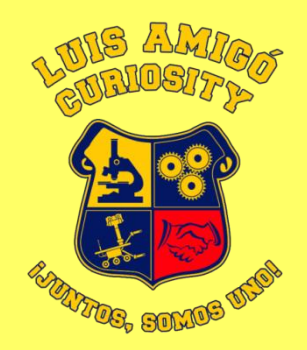

- ➢ Compiladores de posters científicos en internet:
	- **[Eposter](https://www.eposters.net/)**
	- **·** [Piktochart](https://piktochart.com/)
	- [Canva](https://www.canva.com/)

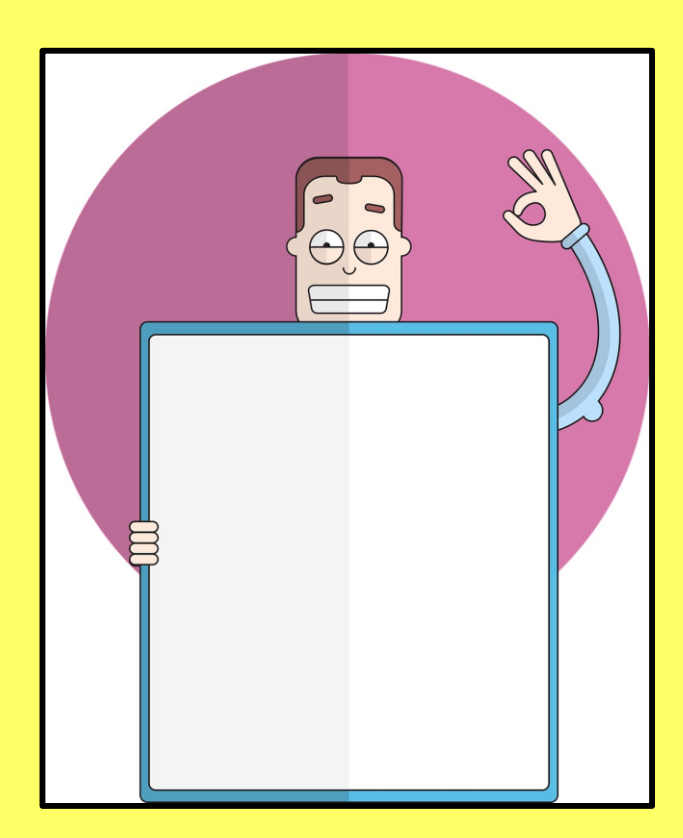

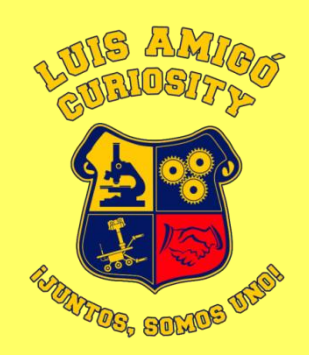

- ➢ Trabajar con zoom y confeccionarlo por partes.
- ➢ De vez en cuando volver al 100% para ver que la resolución de las figuras es la adecuada y no se ven borrosas.
- ➢ **Colorido** con sentido común.
- ➢ **Leerse desde la distancia**.

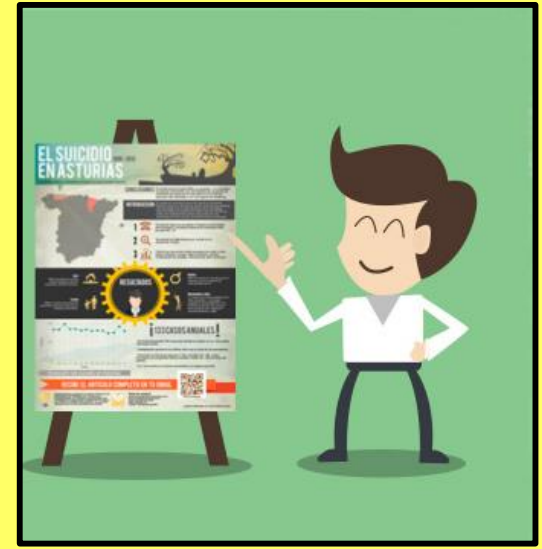

# Estructura:

### **ENCABEZAMIENTO**

(título, subtítulo, autores, filiación, logos, abstract)

# **CUERPO PRINCIPAL**

(introducción y motivación, antecedentes, hipótesis y objetivos, materiales y métodos, resultados, conclusiones, ...)

## **BLOQUE FINAL**

(referencias, agradecimientos, contacto)

# Título del póster (72 p.)

# Subtítulo del póster (48 p.)

Nombre y apellidos de los autores (30 p.)

Centro, localidad y provincia del centro (28 p.)

Texto del resumen (24 p.)

## ➢ **Encabezamiento**:

- Título igual o parecido al de la memoria.
- Autores, incluir al tutor.
- Logotipos: certamen, centro...

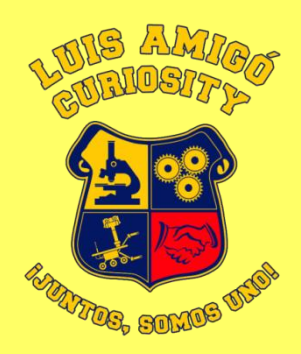

# Estructura:

#### **ENCABEZAMIENTO**

(título, subtítulo, autores, filiación, logos, abstract)

# **CUERPO PRINCIPAL**

(introducción y motivación, antecedentes, hipótesis y objetivos, materiales y métodos, resultados, conclusiones, ...)

## **BLOQUE FINAL**

(referencias, agradecimientos, contacto)

# ➢ **Cuerpo principal**:

- Esquemático: leer rápido y fácil.
- No alargar el texto más de lo necesario.
- Las figuras son fundamentales, buen tamaño y resolución, atractivo visual. No repetirse. Deben llevar un pie explicativo.
- Columnas, mínimo 2.
- Uso adecuado de los "vacíos".

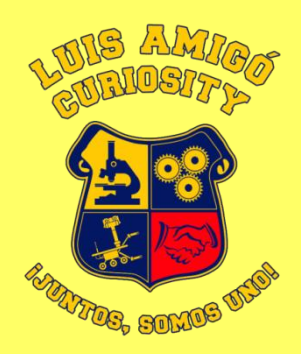

# Estructura:

#### **ENCABEZAMIENTO**

(título, subtítulo, autores, filiación, logos, abstract)

# **CUERPO PRINCIPAL**

(introducción y motivación, antecedentes, hipótesis y objetivos, materiales y métodos, resultados, conclusiones, ...)

#### **BLOQUE FINAL**

(referencias, agradecimientos, contacto)

# ➢ **Bloque final**:

- **EXPEREFERENCIAL ENSE** Referencias más importantes consultadas (estilo Harvard).
- Incluir contacto de los autores si no se ha colocado en el encabezamiento.
- Código QR: enlace a web de los autores que amplíe el trabajo.

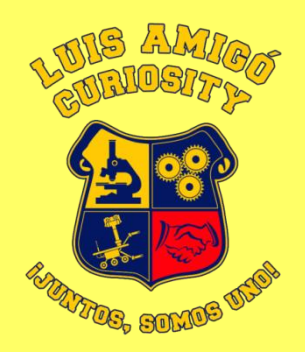

- ➢ Permite difundir la investigación a un amplio número de personas al mismo tiempo.
- ➢ Puede incluir animaciones, simulaciones o vídeos **breves**.
- ➢ Si es posible, sustituirlos por **demostraciones en directo**.

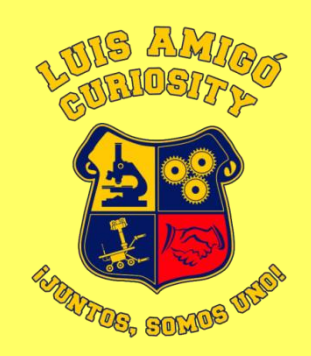

- ➢ Transparencias con abundante **contenido gráfico**, en equilibrio con el texto.
- ➢ **Comprobar** antes en el ordenador de exposición que todo permanece en su lugar.

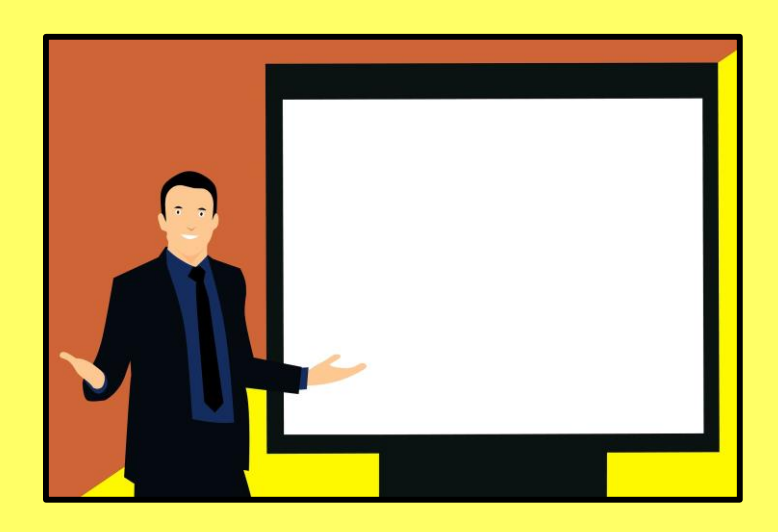